```
In[ ]:= SetDirectory["C:\\drorbn\\AcademicPensieve\\Talks\\Fields-2011"]
Out[e]= C:\drorbn\AcademicPensieve\Talks\Fields-2011
 In[ ]:= pancake = Import["Pancake.jpg"];
      knot = Import["PiccirillosKnot.png"];
 In[ ]:= ImageDimensions[pancake]
Out[e]= {2266, 2129}
 In[ ]:= KinP = ImageResizeImageApply0.75 #1 + #2 - 0.75 &, {
          pancake,
          ImagePad[ImageResize[knot, ImageDimensions[pancake] - {300, 400}],
           {{200, 100}, {250, 150}}, White]
         },
        1024
```
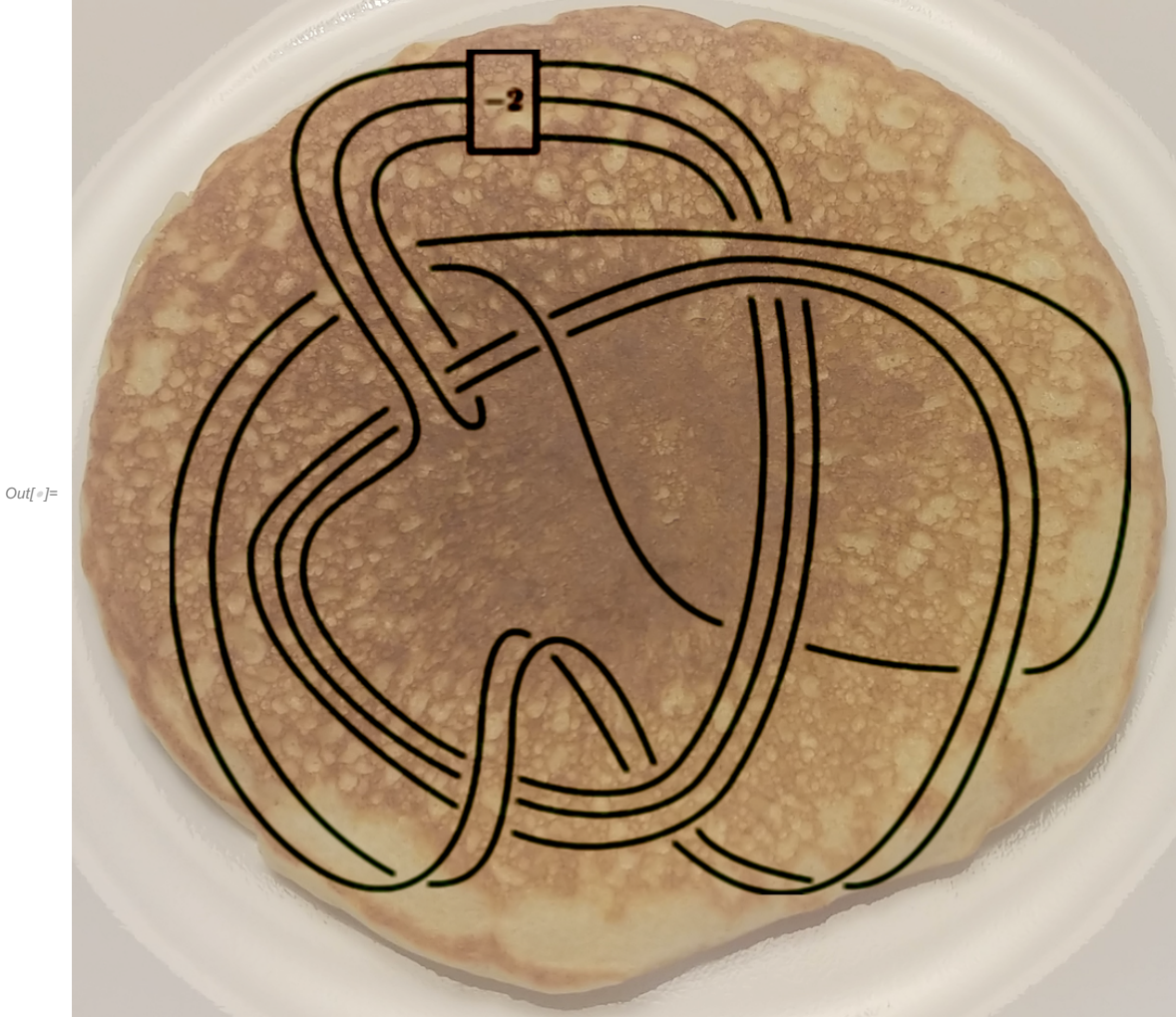

In[ ]:= **Export["KinP.jpg", KinP]**

Out[e]= KinP.jpg